## **تارنمای این سازمان عمدتاً در موارد زیر بروزرسانی می شود:**

- اخبار و اطالعیه های سازمان
	- قوانین و مقررات
- بخش نامه ها و آئئین نامه ها
	- نشریات
	- میزخدمت الکترونیکی
- اطالعات تماس با این سازمان
- اطالعات مربوط به معاونت ها و فایل های مرتبط

همچنین سایر دستورالعمل های این تارنما عبارتند از:

## **-۱ عنوان )Title)**

یک عنوان توصیفی شامل ۵ تا ۸ کلمه که کلمات کلیدی اصلی سایت شما را شامل باشند، انتخاب کنید. عنوان، اولین چیزی است که مردم با آن در موتورهای جستجو مواجه می شوند. توجه کنید که وجود کلمات فارسی با استاندارد یونیکد توسط موتور جستجوی گوگل شناسائی می شود. مهمترین کلمات کلیدی سایت خود را در ابتدای عنوان سایت خود قرار دهید.

نکاتی که هنگام درج عنوان باید مد نظر بگیرید:

\*- شامل کلمات کلیدی محتوی و عکس های آن صفحه باشد.

\*- از کاما استفاده نکنید.

\*- از نظر گرامری جمله بندی آن درست باشد، فقط ترکیب کلمات نباشد.

\*- از کلماتی که توسط موتورها منع می شود استفاده نکنید.

\*- تگ ALT در هنگام درج عکس: هنگام درج عکس و لینک حتما کادر مربوط به عنوان )title )را درج نمایید. این خصوصیت اجازه می دهد یک متن جایگزین مطالبتان شود تا اگر به هر دلیلی تصویرتان نمایش داده نشد متنی که در تگ alt گذاشته اید نمایش داده شود.

## **-۲ توضیحات ) Description)**

این توضیحات بین ۲۵ تا ۳۰ کلمه را شامل می شوند که در موتورهای جستجو اگر دقت کرده باشید در زیر URL نمایش داده می شود پس سعی کنید توضیحاتی را بنویسید که نشان دهنده محتوای سایت شما باشد.

**۳– ارتباط متقابل**

موتورهای جستجو مخصوصا گوگل به تعدد ارتباط ها به سایت شما حساس هستند و آنرا در رتبه سایت شما اثر می دهند.

\*-یک صفحه لینکهای مفید بسازید و به سایتهای مشابه، سایت خود ارتباط دهید، مخصوصا سایتهائی که در موتورهای جستجو رتبه خوبی دارند.

\*-از سایتهای دیگر بخواهید که به سایت شما ارتباط دهند.

**-۴ درج کلمات کلیدی سایت )words key)**

موتورهای جستجو برای این بخش ارزش زیادی قائل هستند و در رتبه بندی سایت شما تاثیر دارد. کلمات کلیدی را با کاما از یکدیگر جدا کنید. با این روش در حداقل جا، امکان ترکیبات متنوعی از کلمات کلیدی سایت شما گنجانده خواهد شد.

\*- نسبت کلمات کلیدی به سایر کلمات در یک صفحه را چگالی یا تراکم کلمات کلیدی می نامند. مثال اگر شما ۱۰۰ کلمه در یک صفحه دارید و چهارعدد از آنها جزو کلمات کلیدی سایت شما هستند، چگالی کلمات کلیدی آن صفحه ۴% است. سعی کنید که چگالی حدود ۳ تا ۲۰ درصد برای کلمات کلیدی مهم سایت خود را تنظیم کنید.

- \*- کلمات کلیدی خود را ترکیبی انتخاب نمایید.
- \*- کلماتی که حدس می زنید توسط موتورهای جستجو بیشتر سرچ می شوند را بنویسید.
	- \*- حتما کلمات کلیدی را با کاراکتر, از هم جدا نمایید.
		- \*-کلمات کلیدی از متن همان صفحه انتخاب شود.
	- \*- عنوان صفحه خود را حتما در کلمات کلیدی بنویسید.

**-۵ نکات درج پاصفحه**

- \*- حتما پا صفحه سایتتان را تغییر دهید. فرمت را سعی کنید حتما مانند پایین بنویسید.
	- \*- آدرس: اهواز، امانیه خیابان دز، سازمان مدیریت و برنامه ریزی استان خوزستان
		- \*- تلفن: )به همراه کد وارد شود( ایمیل: از دامنه تارنما باشد.
- \*- کلیه حقوق این سایت متعلق به سازمان مدیریت و برنامه ریزی استان خوزستان است.
	- **-۶ ارتباط بین صفحات**

\*- در صفحات محتوایی خود آنگونه کار کنید که کسی که به هر طریق وارد آن صفحه می شود نتواند خارج شود )مدت زمان حضور افراد را در سایت خود باال ببرید(.

\*- از لینک های داخل صفحه ای آنگونه استفاده کنید که بازدید کننده سایت از دکمه های Back و Forward نرم افزار استفاده نکند.

#### **-۷ نکات تبدیل فایل به PDF**

یکی از را ههای افزایش بازیابی اطالعات مندرج در وب سایت توسط موتورهای کاوش، غنی کردن فایل های محتوا می باشد. محتواهای PDF که از فرمت های دیگر)مثل word ، point power و ...( استخراج می گردد، بهتر است شرایط ذیل را دارا باشد:

\*- قبل از تبدیل فایل word به PDF از استاندارد بودن فونتهای بکار رفته در فایل word اطمینان حاصل فرمایید.

\*- از نرم افزارهای استاندارد برای تبدیل فایل ها به PDF استفاده شود که قابلیت پشتیبانی از فونت های فارسی را داشته باشند.

\*- متن فایل های PDF با استفاده از ابزار های جستجوی درون متنی نرم افزار Acrobat قابل جستجو باشد.

### **-۸ حجم فایل ها**

فایل هایی که در سایت بارگذاری می شوند به صورت فشرده و حجمی کمتر از ۳۰ مگابایت داشته باشند.

#### **-۹ از تگ های >h.. >حتما استفاده نمایید**

تگ h این امکان رو به موتور های جستجو می دهد که بهتر محتوای سایت شما رو درک کنند. برای اعمال این خصوصیت متن صفحه خود را به ترتیب اهمیت از heading های CMS انتخاب نمایید.

\* – از تگ بیش از ۲ بار در یک صفحه استفاده نکنید. فقط برای تیترهای مهم استفاده شود.

\*- کل متن صفحه را در این تگ ها قرار ندهید، فقط برای تیترها و مطالب مهم استفاده کنید.

### **-۱۰صفحه )تماس با ...(**

برخی موتورهای جستجو، مخصوصا Yahoo ، اگر آدرس پستی شما در سایت نباشد، سایت شما را لیست نمی کنند. حتما آدرس پستی را در سایت قرار دهید، فقط قرار دادن آدرس صندوق پستی کافی نیست. تلفنهای تماس و آدرس حوزه خود را درج نمایید . همچنین برای قراردادن اطالعات افراد هر واحد از الگوی زیر استفاده شود.

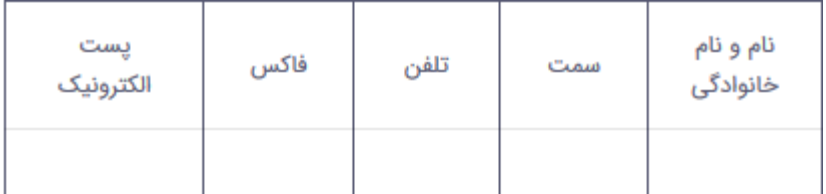

**-۱۱ زبان تارنما**

زبان اصلی کلیه درگاه ها زبان فارسی است. صفحه خانگی و صفحه ورودی اصلی، باید به زبان فارسی بارگذاری شود. در پرتال هایی که بصورت چند زبانه می باشند باید امکان تغییر زبان برای کاربران در تمامی صفحات فراهم شود.

# **-۱۲ قالب کلی نگارش متن**

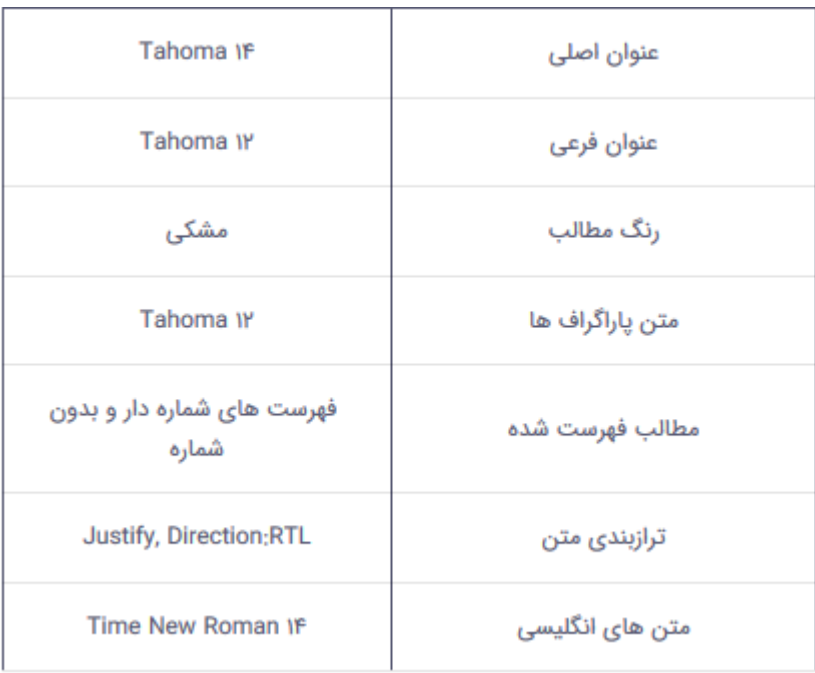

### **۱۳ -نقشه سایت(sitemap(**

-\* برای سایت خود نقشه تهیه کنید و لینک تمام بخشهای مهم سایت را در نقشه سایت قرار دهید. -\*نقشه سایت را در صفحه اول سایت خود قرار دهید چون برخی موتورهای جستجو فقط صفحه اول سایت شما را بازدید میکنند. **۱۴- مراحل سازمانی بروز رسانی محتوا** \*- ارسال محتوای مورد نیاز به معاونین و مدیران سازمان توسط کارشناسان \*- تایید اولیه محتوا توسط مدیران و معاونان \*- ارسال به حوزه ریاست و روابط عمومی جهت تایید نهایی \*- درج محتوا در وب سایت توسط روابط عمومی

**-۱۵مراحل سازمانی بروز رسانی خبر**

\*- تهیه خبر توسط روابط عمومی سازمان \*- تایید خبر توسط رییس سازمان و یا نماینده تام الختیار ایشان و ارجاع به روابط عمومی \*- درج خبر توسط روابط عمومی در وب سایت